## **ead - Tâche #8933**

Scénario # 10250 (Terminé (Sprint)): Autoriser les caractères spéciaux dans les adresses des sites interdits et autorisés

# **caractère interdit dans l'url**

17/09/2014 16:07 - Christophe Dezé

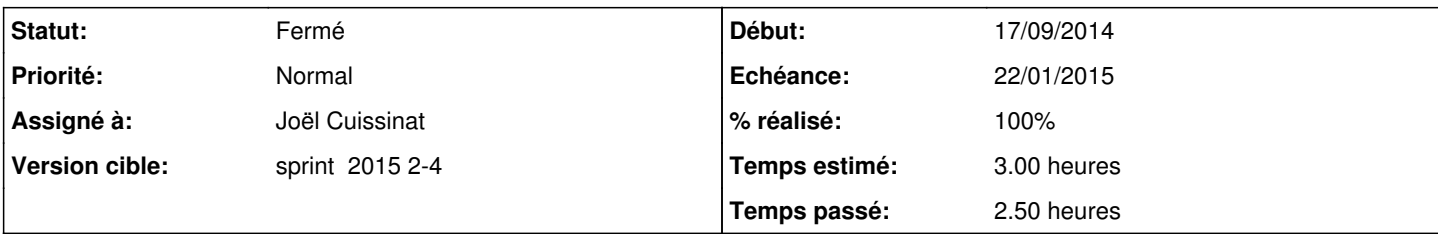

### **Description**

Nous avions demandé la possibilité de renseigner des url dans l'ead pour autoriser des sites. <http://dev-eole.ac-dijon.fr/issues/5493>

cela a été fait mais ces urls ne doivent pas contenir certains cratères car ils font planter le formulaire dans l'EAD <http://dev-eole.ac-dijon.fr/issues/4355>

c'est ballot d'interdire des caractères arbitrairement, au lieu de gérer correctement l'encodage des url dans l'EAD, pour que s'affiche correctement le formulaire! peut-on réautoriser '?', '=', '&', '%', '"', "'" ? merci

#### **Révisions associées**

## **Révision 7fe71f61 - 16/01/2015 11:27 - Joël Cuissinat**

Caractères '?', '=' et '&' réautorisés pour les URL interdites/autorisées

Fixes: #8933 @2h

#### **Historique**

### **#1 - 18/09/2014 15:51 - Christophe Dezé**

j'ai enlevé le ? et le = des caractères interdits et j'ai pu rajouter une url de video youtube sans soucis <http://dev-eole.ac-dijon.fr/issues/8933>

# caractères interdits dans les adresses à filter for char in ( '&', '%', '"', "'"): if char in site: raise Exception("""Erreur :\\nLe caractère %s n'est pas autorisé dans les adresses""" % char)

# **#2 - 18/09/2014 15:51 - Christophe Dezé**

#### Christophe DEZE a écrit :

j'ai enlevé le ? et le = des caractères interdits et j'ai pu rajouter une url de video youtube sans soucis <http://dev-eole.ac-dijon.fr/issues/8933>

# caractères interdits dans les adresses à filter for char in ( '&', '%', '"', "'"): if char in site: raise Exception("""Erreur :\\nLe caractère %s n'est pas autorisé dans les adresses""" % char)

### **#3 - 15/01/2015 10:23 - Luc Bourdot**

- *Tracker changé de Anomalie à Scénario*
- *Echéance mis à 22/01/2015*
- *Version cible mis à sprint 2015 2-4*
- *Release mis à Mises à jour 2.4.1*
- *Points de scénarios mis à 3.0*
- *Distribution changé de EOLE 2.3 à EOLE 2.4*

## **#4 - 15/01/2015 16:08 - Joël Cuissinat**

- *Tracker changé de Scénario à Tâche*
- *Version cible sprint 2015 2-4 supprimé*
- *Temps estimé mis à 3.00 h*
- *Restant à faire (heures) mis à 3.0*
- *Distribution changé de EOLE 2.4 à Toutes*

### **#5 - 15/01/2015 16:08 - Joël Cuissinat**

*- Tâche parente mis à #10250*

## **#6 - 16/01/2015 11:29 - Joël Cuissinat**

- *Statut changé de Nouveau à Résolu*
- *% réalisé changé de 0 à 100*

Appliqué par commit [7fe71f6113e160bd8eae6f380cca7224d3f8a18f](https://dev-eole.ac-dijon.fr/projects/ead/repository/revisions/7fe71f6113e160bd8eae6f380cca7224d3f8a18f).

#### **#7 - 16/01/2015 11:30 - Joël Cuissinat**

- *Assigné à mis à Joël Cuissinat*
- *Restant à faire (heures) changé de 3.0 à 0.5*

# **#8 - 16/01/2015 11:40 - Joël Cuissinat**

*- Fichier replace24.patch ajouté*

Correction a minima mais fonctionnelle (2.3 & 2.4). Je joins un patch qui contient un début d'implémentation pour le support de la séquence "%22" sur 2.4 mais je ne pense pas qu'on reviennent sur le sujet dans le cadre de l'EAD2).

#### **#9 - 22/01/2015 10:28 - Emmanuel GARETTE**

- *Statut changé de Résolu à Fermé*
- *Restant à faire (heures) changé de 0.5 à 0.0*

Testé sur 2.4.

Sont autorisés :

- [www.google.fr;](http://www.google.fr;)
- [www.google.fr?ok=true](http://www.google.fr?ok=true)
- [www.google.fr\](http://www.google.fr)
- [www.google.fr/toto](http://www.google.fr/toto)

Les urls suivantes :

- [www.google.fr](http://www.google.fr)'
- [www.google.fr"](http://www.google.fr)

Sont remplacés par :

• www.google.fr

sans avertissement complémentaire.

## **#10 - 22/01/2015 12:24 - Joël Cuissinat**

- *Statut changé de Fermé à En cours*
- *% réalisé changé de 100 à 80*
- *Restant à faire (heures) changé de 0.0 à 0.5*

### **#11 - 22/01/2015 12:25 - Joël Cuissinat**

Emmanuel GARETTE a écrit :

Les urls suivantes :

- [www.google.fr](http://www.google.fr)'
- [www.google.fr](http://www.google.fr)"

Sont remplacés par :

[www.google.fr\\_](http://www.google.fr_)

sans avertissement complémentaire.

C'est pas ce que j'avais prévu !

#### **#12 - 22/01/2015 17:07 - Joël Cuissinat**

*- Statut changé de En cours à Fermé*

*- Restant à faire (heures) changé de 0.5 à 0.0*

La demande initiale a été résolue (l'interdiction d'URL d'accès à des vidéos youtube est possible).

Le dernier problème soulevé est lié à d'autres modifications et devra être traité de façon plus globale =>  $\#10324$ 

# **#13 - 22/01/2015 17:08 - Joël Cuissinat**

*- % réalisé changé de 80 à 100*

## **Fichiers**